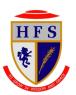

## Holy Family Catholic High School

## Year 9

## Curriculum and Assessment Progression Map 2021-2022

Subject: Computing Subject Leader J Wadsworth

| Key Learning Constructs to be developed                                                        | Scheme of Learning                                                                              | Scheme of Learning                                                            | Scheme of Learning                                  |
|------------------------------------------------------------------------------------------------|-------------------------------------------------------------------------------------------------|-------------------------------------------------------------------------------|-----------------------------------------------------|
| over the academic year Core Knowledge                                                          | Autumn Term                                                                                     | Spring Term                                                                   | Summer Term                                         |
| B 1                                                                                            | Part 1                                                                                          | Part 3                                                                        | Part 5                                              |
| Pre-production skills                                                                          | Excel / Project Planning                                                                        | Websites                                                                      | Draiost                                             |
| Creative Media Skills                                                                          | Excer / Project Planning                                                                        | Websites                                                                      | Project                                             |
| Creative Fredia Skins                                                                          | Understand the terms, row, column, cell, formula,                                               | Understand that the WWW is a huge collection of                               | Animation – Storyboards - Scripts                   |
| Project Planning & modelling (Excel skills)                                                    | function and fill handle                                                                        | websites all over the world.                                                  | 7.1                                                 |
|                                                                                                | Be able to create a formula to calculate a value                                                | Learn what HTML is and what it is used for.                                   | Photography (Mobile)                                |
| The aim of the ICT department at Carlton Holy                                                  | Be able to use the fill handle to copy formulas                                                 | Write CSS code to set styles, e.g. background                                 |                                                     |
| Family is to equip students with the knowledge,                                                | down a row or column.                                                                           | colour of sections of the page; size, font, colour                            | Video Sequence                                      |
| understanding and skills to be able to make the most of new technologies across all aspects of | Be able to create a function to calculate a value Apply the SUM, AVERAGE, MAX and MIN functions | and alignment of text.  Learn the main principles of good website design.     | Aims to teach learners how to plan and carry out a  |
| their learning.                                                                                | Be able to design a spreadsheet for a particular                                                | Complete website designs and gather content.                                  | project while applying a variety of IT skills, such |
| their rearring.                                                                                | purpose                                                                                         | Learn how to create a consistent look and feel                                | as, spreadsheet modelling and presentation skills.  |
| We have identified three key areas and have                                                    | Understand the elements of a spreadsheet to                                                     | throughout a website.                                                         | Learners will plan their project by using a Gantt   |
| designed a curriculum which offers our students                                                | calculate total sales and profit                                                                | Add well-formatted content, including text and                                | chart.                                              |
| the opportunity to experience each;                                                            | Be able to apply a VAT calculation                                                              | images, to each page.                                                         | The topic finishes with an evaluation of the work   |
| * ICT Favinging students with skills in using                                                  | Cafabourhan wayling                                                                             | Doconych various Drogramming Languages                                        | produced.                                           |
| * ICT - Equipping students with skills in using software productively.                         | Safety when working                                                                             | Research various Programming Languages                                        |                                                     |
| Software productively.                                                                         |                                                                                                 |                                                                               | Part 6                                              |
| * Digital literacy - Application of skills in a range of                                       | Part 2                                                                                          | Part 4                                                                        |                                                     |
| real-world contexts.                                                                           |                                                                                                 |                                                                               | Continuation of the Project                         |
|                                                                                                | Fireworks / Photoshop – Album Cover                                                             | Audacity                                                                      |                                                     |
| * Computing - The ability to design algorithms and                                             |                                                                                                 | I to to to to to to to to to                                                  | Animation – Storyboards - Scripts                   |
| computing code to provide solutions.                                                           | Gives learners an understanding of how digital images are made up, addressing pixels, and       | Understand what a podcast is. Listen to some radio advertisements and analyse | Photography (Mobile)                                |
|                                                                                                | resolution and pixel depth.                                                                     | Write a script, Include time line, sound effects,                             | Priotography (Mobile)                               |
|                                                                                                | Learners will then move on to gain an                                                           | music                                                                         | Video Sequence                                      |
|                                                                                                | understanding of some of the key tools in                                                       | Plan a podcast                                                                | '                                                   |
|                                                                                                | Photoshop to produce a portfolio of images from                                                 | Introduction to audacity                                                      |                                                     |
|                                                                                                | which they will gather feedback and produce an                                                  | Edit, crop, trim audio files                                                  |                                                     |
|                                                                                                | evaluation.                                                                                     | Produce a 2 minute podcast / radio advertisement.                             |                                                     |
|                                                                                                | Algorithms                                                                                      | File Types                                                                    |                                                     |
|                                                                                                | , rigorialino                                                                                   | 1 110 17900                                                                   |                                                     |
|                                                                                                | Understand simple Boolean logic [for example,                                                   | Research different files types and understand their                           |                                                     |
|                                                                                                | AND, OR and NOT] and some of its uses in circuits                                               | uses. E.g. JPEG, PNG, GIF, MP4                                                |                                                     |
|                                                                                                | and programming; understand how numbers can                                                     |                                                                               |                                                     |
|                                                                                                | be represented in binary, and be able to carry out                                              | Create an information poster on a wide range of                               |                                                     |
|                                                                                                | simple operations on binary numbers.                                                            | file types.                                                                   |                                                     |
|                                                                                                |                                                                                                 |                                                                               |                                                     |
|                                                                                                |                                                                                                 |                                                                               |                                                     |
|                                                                                                | •                                                                                               | •                                                                             | •                                                   |

| Hinterland Knowledge              | How does a business track its finances?                                                                                                    | What makes a good website?                                                             | What's the point of animation?                                                              |  |
|-----------------------------------|----------------------------------------------------------------------------------------------------|----------------------------------------------------------------------------------------|---------------------------------------------------------------------------------------------|--|
|                                   | Can we make things easier for ourselves?                                                                                                    | Audio – quality matters?                                                               | Order, order!!!!                                                                            |  |
|                                   | Market research                                                                                                    | Where is my file?                                                                      |                                                                                             |  |
| Assessment: -Formative Techniques | Assessment during this year will revolve around the quality of the work produced as outcomes of the topics. Students will also be assessed on their ability to respond to feedback on their work and how it is used to improve or expand their work. |                                                                                        |                                                                                             |  |
| -Summative Pieces                 |                                                                                                    |                                                                                        |                                                                                             |  |
| Key Vocabulary                    | Formula                                                                                                    | HTML ode                                                                               | Pre-production                                                                              |  |
|                                   | Modelling                                                                                                    | Consistency                                                                            | Planning                                                                                    |  |
|                                   | V-lookup                                                                                                    | Professional                                                                           | Gantt Chart                                                                                 |  |
|                                   | Canvas                                                                                                    | House Style                                                                            | Target Audience                                                                             |  |
|                                   | Magic Wand                                                                                                    | Audience                                                                               | Feedback                                                                                    |  |
|                                   | Tolerance                                                                                                    | Edit                                                                                   |                                                                                             |  |
| Key Skills                        | Students use software under the control of the                                                                                                    | Obtains content from the World Wide Web using a                                        | Shares their use of technology in school.                                                   |  |
|                                   | teacher to create, store and edit digital content                                                                                                    | web browser.                                                                           | Knows common uses of information technology                                                 |  |
|                                   | using appropriate file and folder names.                                                                                                    | Understands the importance of communicating                                            | beyond the classroom.                                                                       |  |
|                                   | Understands that people interact with Shares their experiences of technology in school and beyond                                                                                                    | safely and respectfully online, and the need for keeping personal information private. | Talks about their work and makes changes to improve it.                                     |  |
|                                   | the classroom.                                                                                                    | Knows what to do when concerned about content                                          | Uses technology with increasing independence to                                             |  |
|                                   | Talks about their work and makes improvements                                                                                                    | or being contacted.                                                                    | purposefully organise digital content.                                                      |  |
|                                   | to solutions based on feedback received                                                                                                    |                                                                                        | Uses a variety of software to manipulate and present digital content: data and information. |  |
| Opportunities Outside the taught  | Advent of Code                                                                                                    | Cipher Challenge                                                                       | Alan Turing Cryptography competition                                                        |  |
| Curriculum.                       | Hour of Code                                                                                                    | Technovation Challenge                                                                 | Matrix Challenge                                                                            |  |